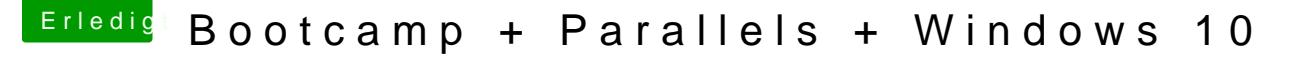

Beitrag von mhaeuser vom 22. Dezember 2015, 13:12

## [Zitat von Wowa](https://www.hackintosh-forum.de/index.php/Thread/25084-Bootcamp-Parallels-Windows-10/?postID=202395#post202395)Driver

In Windows bei den Einstellungen vom Bootcamp oder analog bei OSX ist dargestellt und lässt sich korrekt wählen. Siehe Foto:

Willst du damit sagen, dass Ozmosis es nicht "richtig" darstellt? Ein anderes als einen Eintrag namens "Windows" geben. Ozmosis befolgt ledi Regeln, die Apple schleifen lässt.